## **Voortgangstoets 2.6 Propedeuse Electrical Engineering Woensdag 21-12-2011; 13.45 – 14.30 uur Onderdeel Programmeren in C (EE1400) (± 22 minuten)**

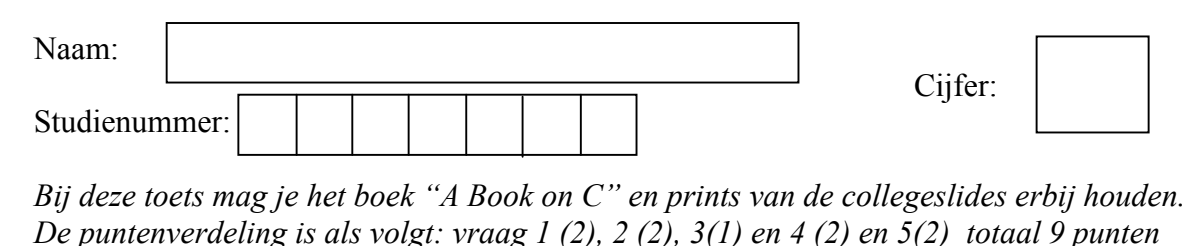

1. Wat zal worden afgedrukt door het volgende stukje C code ?

```
int a[] = \{7, 5, 8, 6, 9\};
int b = 10;
int \starc = &b;
int *d = \&a[2];
printf ("%d %d %d %d\n", a[2], *c, *d, *(d + 2));
        8 10 8 9
```
2. Wat zal worden afgedrukt door het volgende stukje C code ?

```
int a = 6;
int b = 5;
int c = a \& b;
int d = a \mid b;
int e = a \gg 1;
int f = (a \ll 1) & b;
printf ("%d %d %d %d\n", c, d, e, f);
        4 7 3 4
```
3. Geef een macro definitie HALF(x) om de helft van de waarde van de expressie x te bepalen. Gebruik voldoende haakjes!

 $\# \text{define } \text{HALF}(x) \quad (0.5*(x))$ 

4. Maak de onderstaande functie count\_letter af. De functie dient te bepalen hoe vaak in de string line het karakter c voorkomt. Je kunt gebruik maken van de bibliotheek functie

```
int strlen(char *s) 
welke de lengte van een string s retouneert.
```

```
int count letter (char *line, char c)
{
    int i, count = 0;
    for (i = 0; i < strlen(line); i++) {
        if (line[i] == c)count++;
    }
   return (count);
}
```
5. Gegeven de volgende structure voor een lineaire linked list:

```
struct price {
  float euros;
   struct price * next;
};
```
Schrijf een functie float sum of prices (struct price \* plist) waarbij een pointer naar het begin van de list als argument wordt meegegeven, en welke de som van alle prijzen (in euros) in de lijst dient te retouneren.

```
float sum of prices(struct price * plist)
\{float sum = 0;
    while (plist) {
        sum += plist -> euros;
        plist = plist \rightarrow next;
    }
    return (sum);
}
```